## Turmrechnen Addition / Subtraktion

٩

## $\rightarrow$  mit Einerzahlen + mit Zehnerzahlen

Du beginnst mit einer beliebigen Zahl*,* die du oben in der ersten Zeile einträgst. Zu dieser Zahl addierst du die Zahl 2. Zum Ergebnis addierst du die Zahl 3. usw. Wenn du deine gewünschte Höhe (hier plus 9) erreicht hast beginnst du mit dem Subtrahieren! Zuerst subtrahierst du die 2, dann die 3, dann ... Wenn du richtig gerechnet hast, kommt am Ende deines Turms die "Startzahl" heraus!

## **Gratulation!**

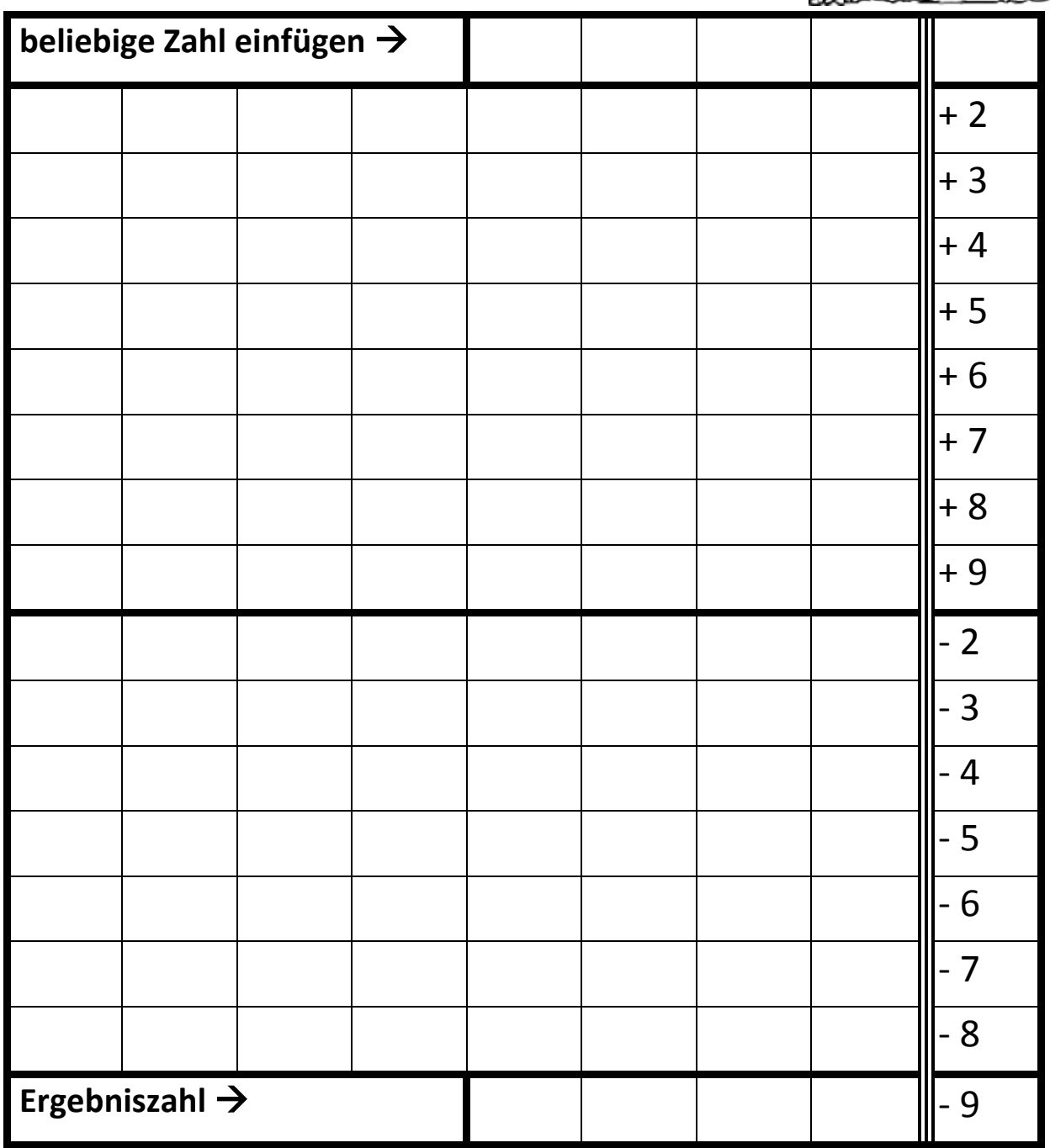

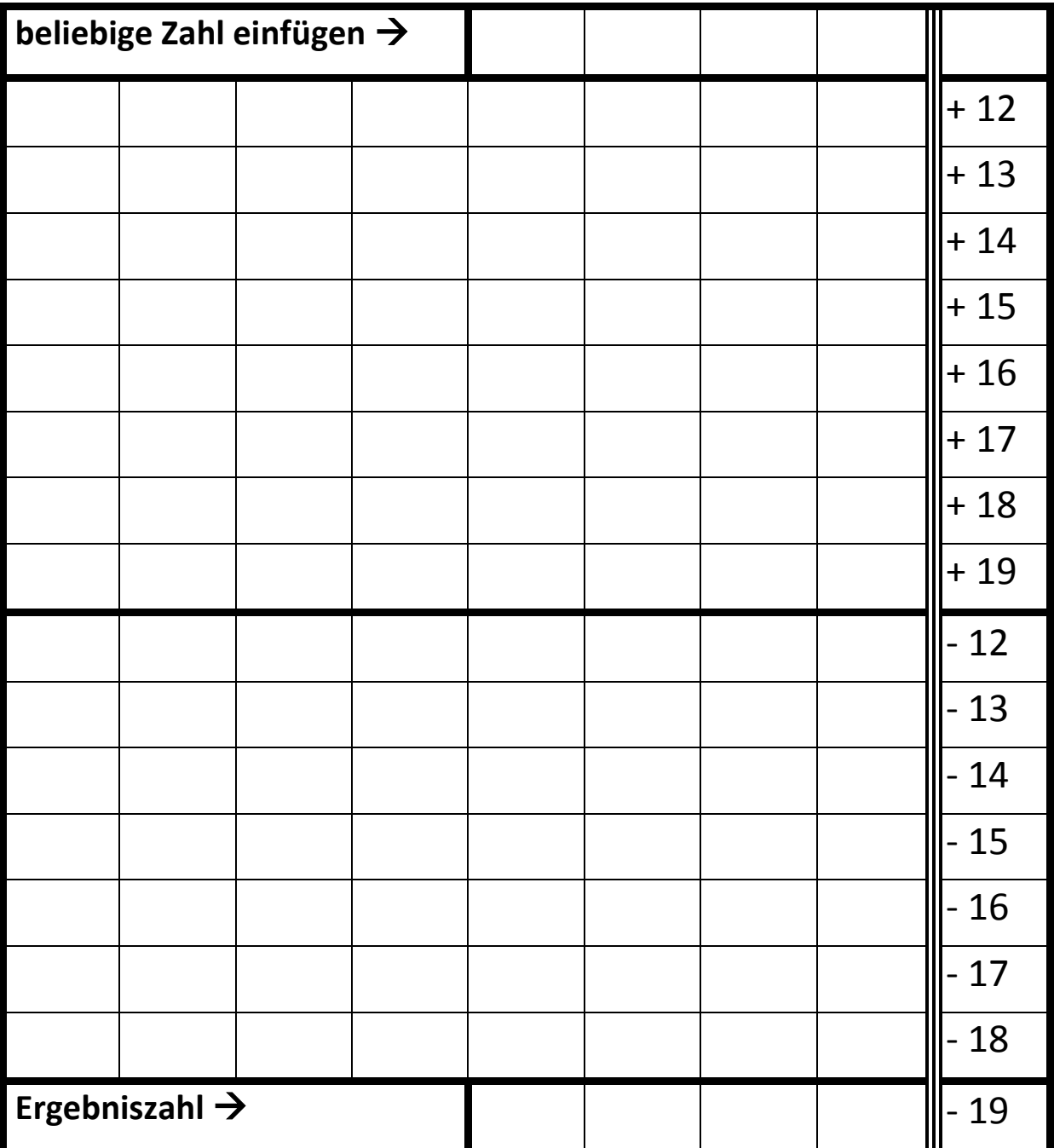

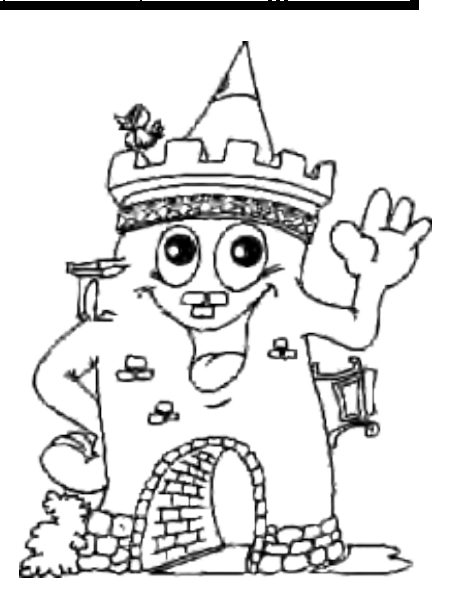

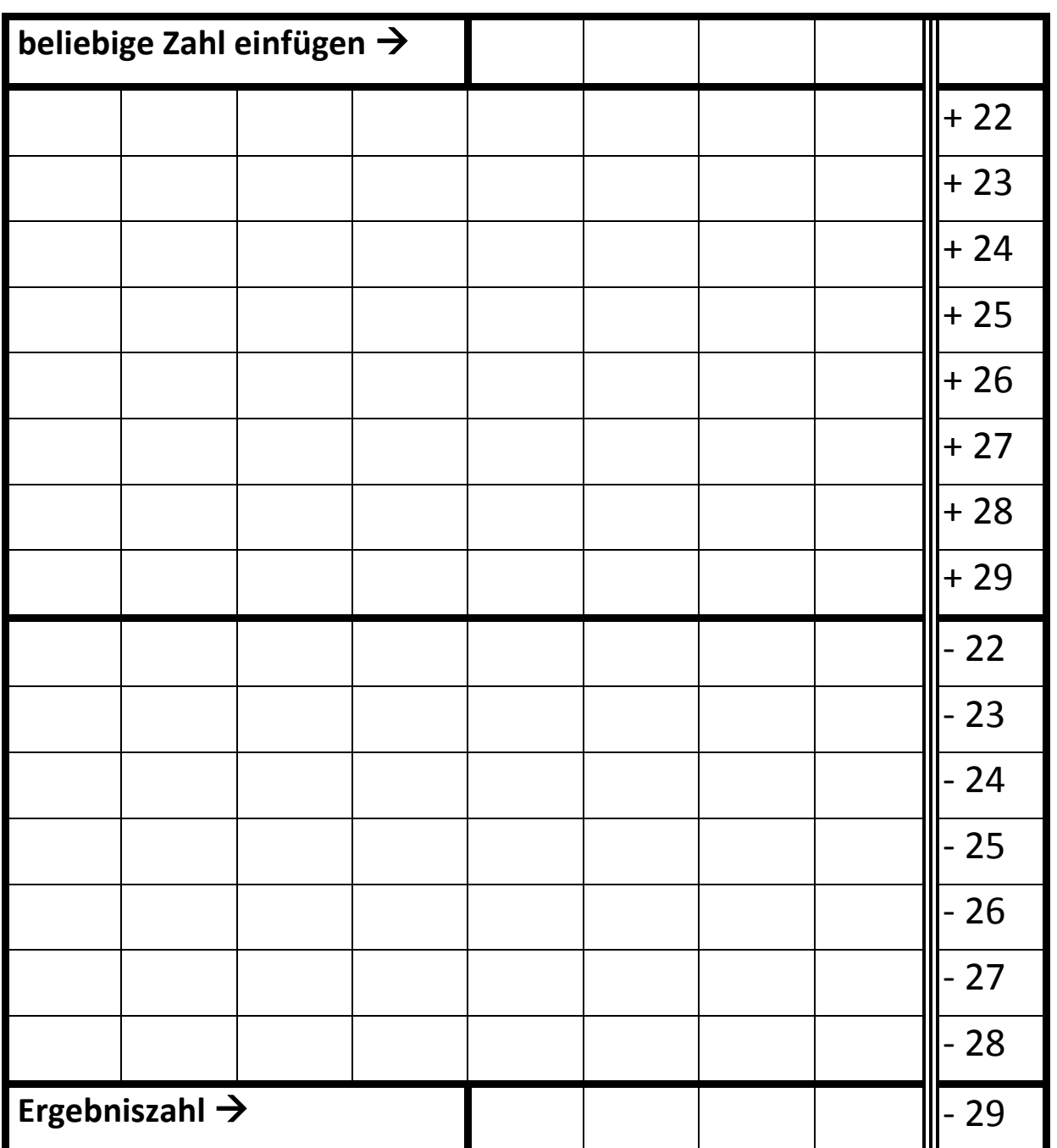

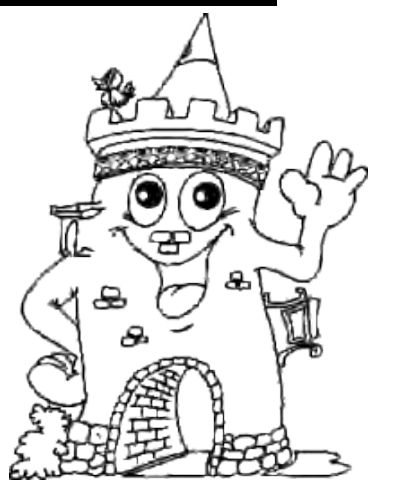

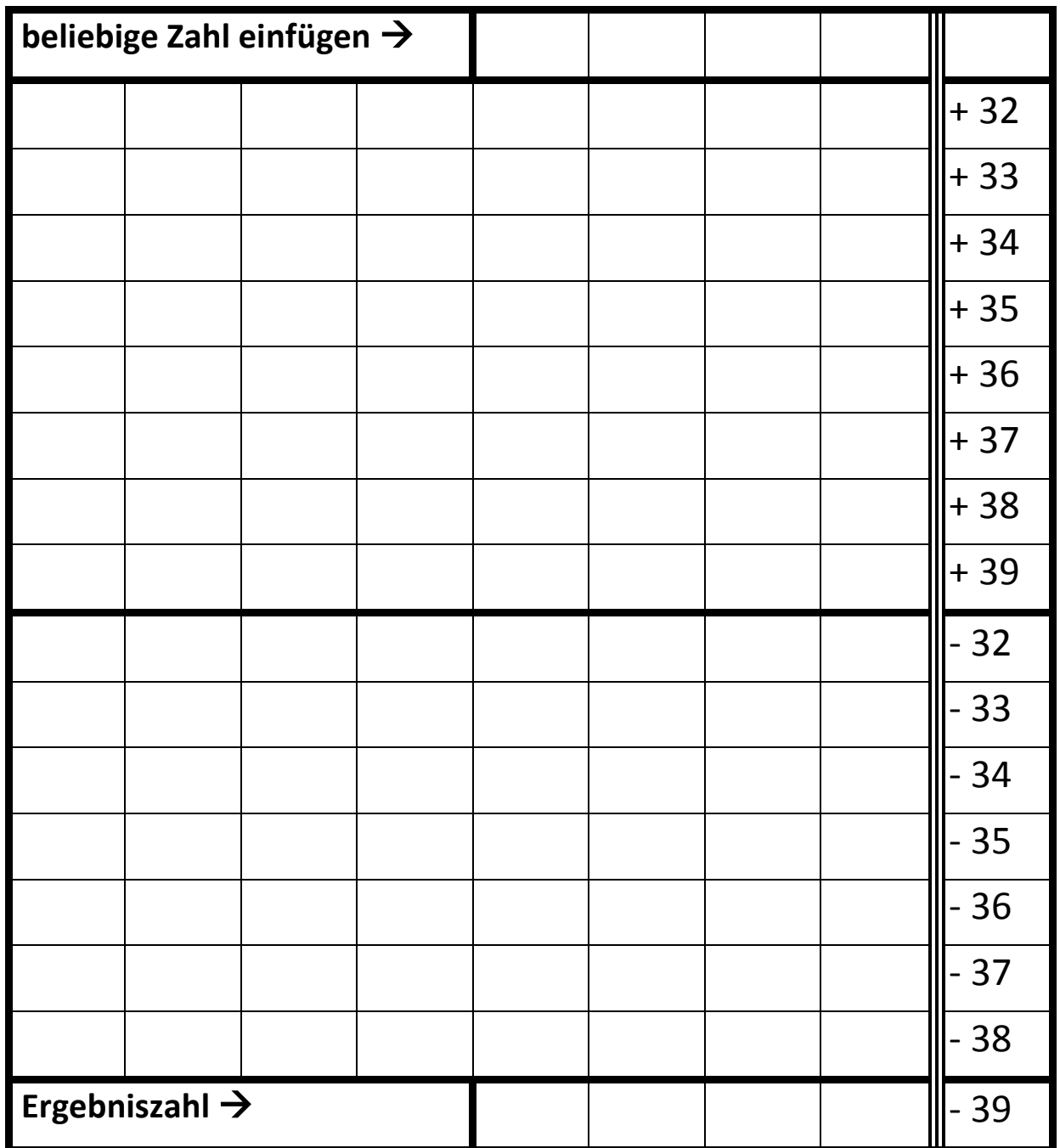

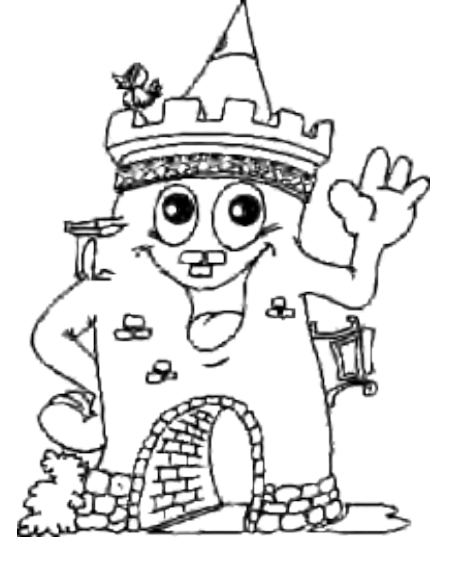

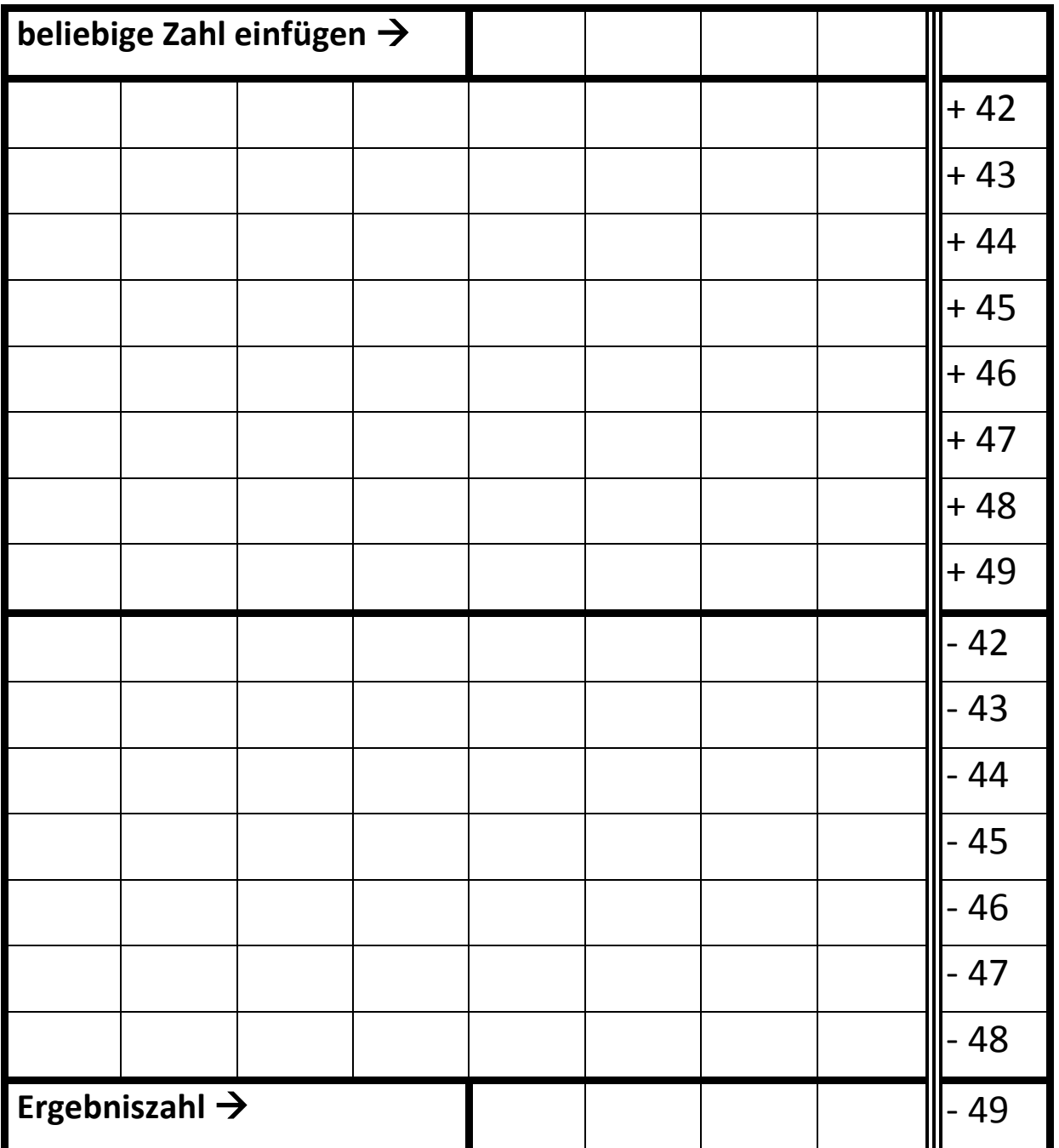

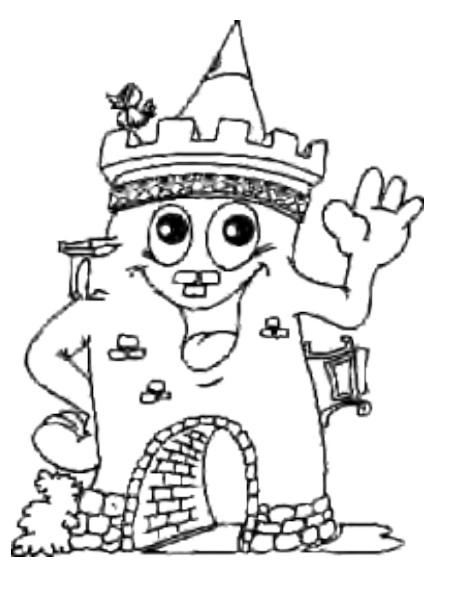

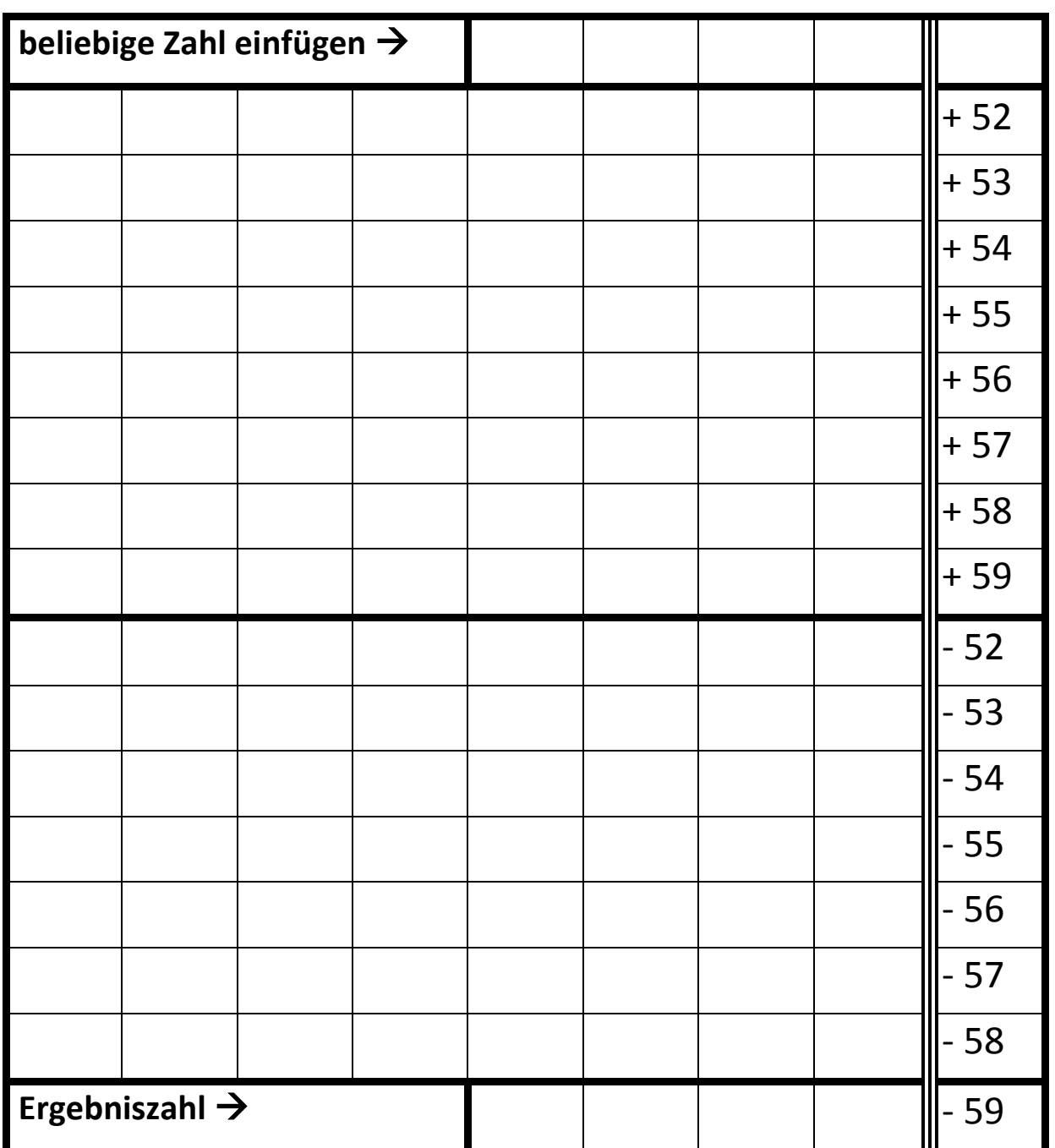

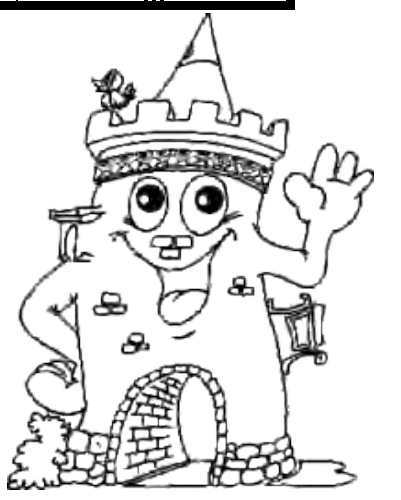

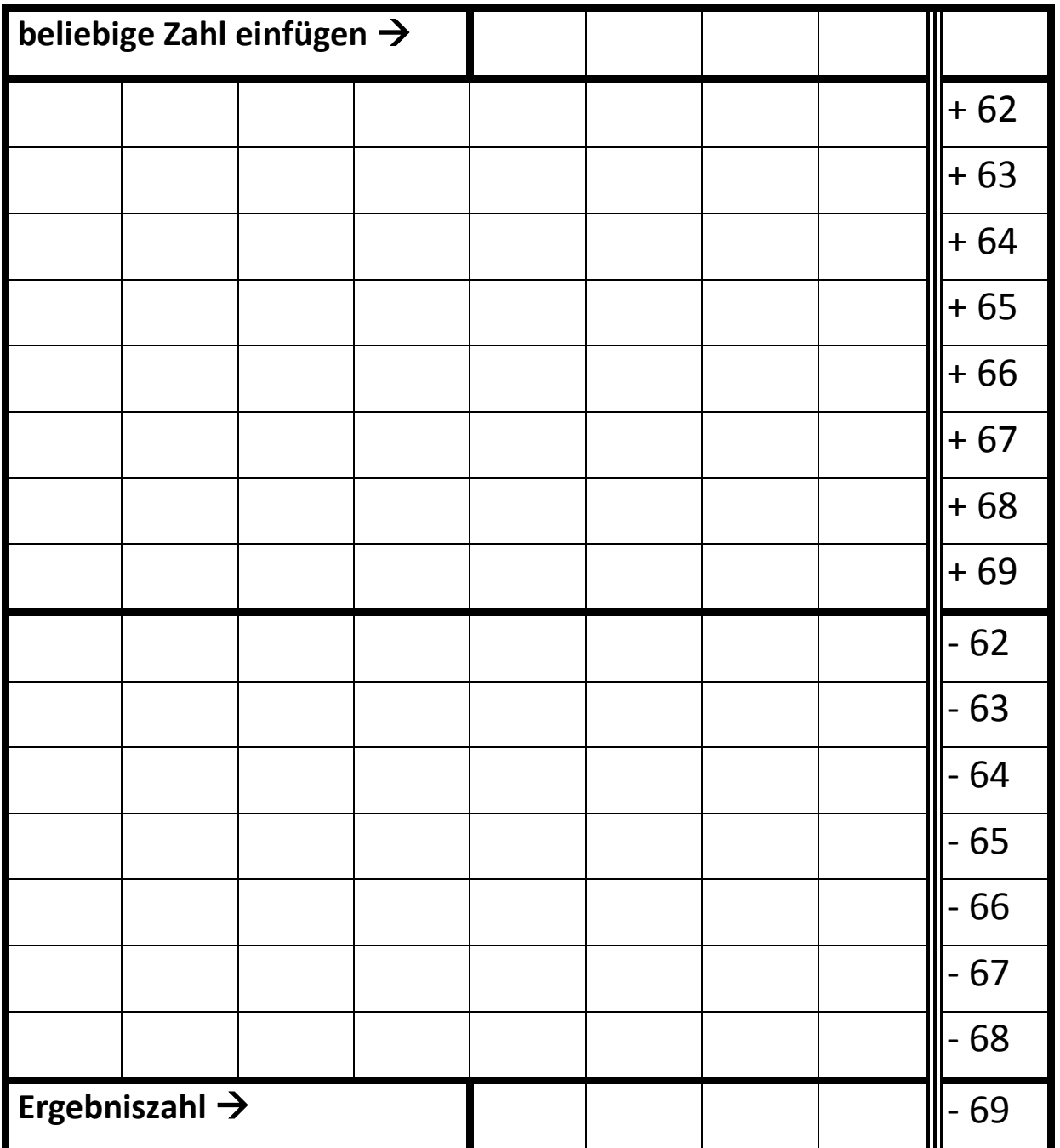

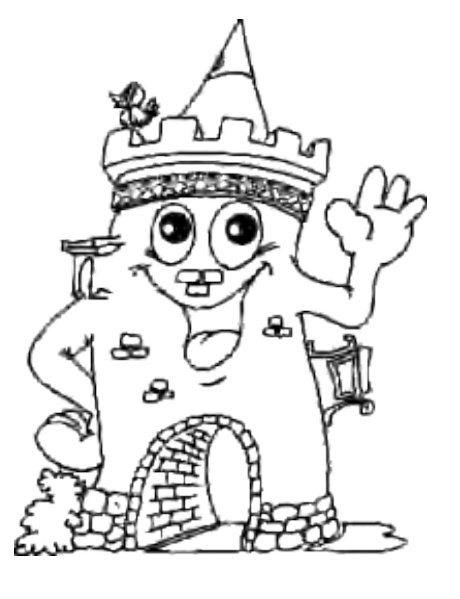

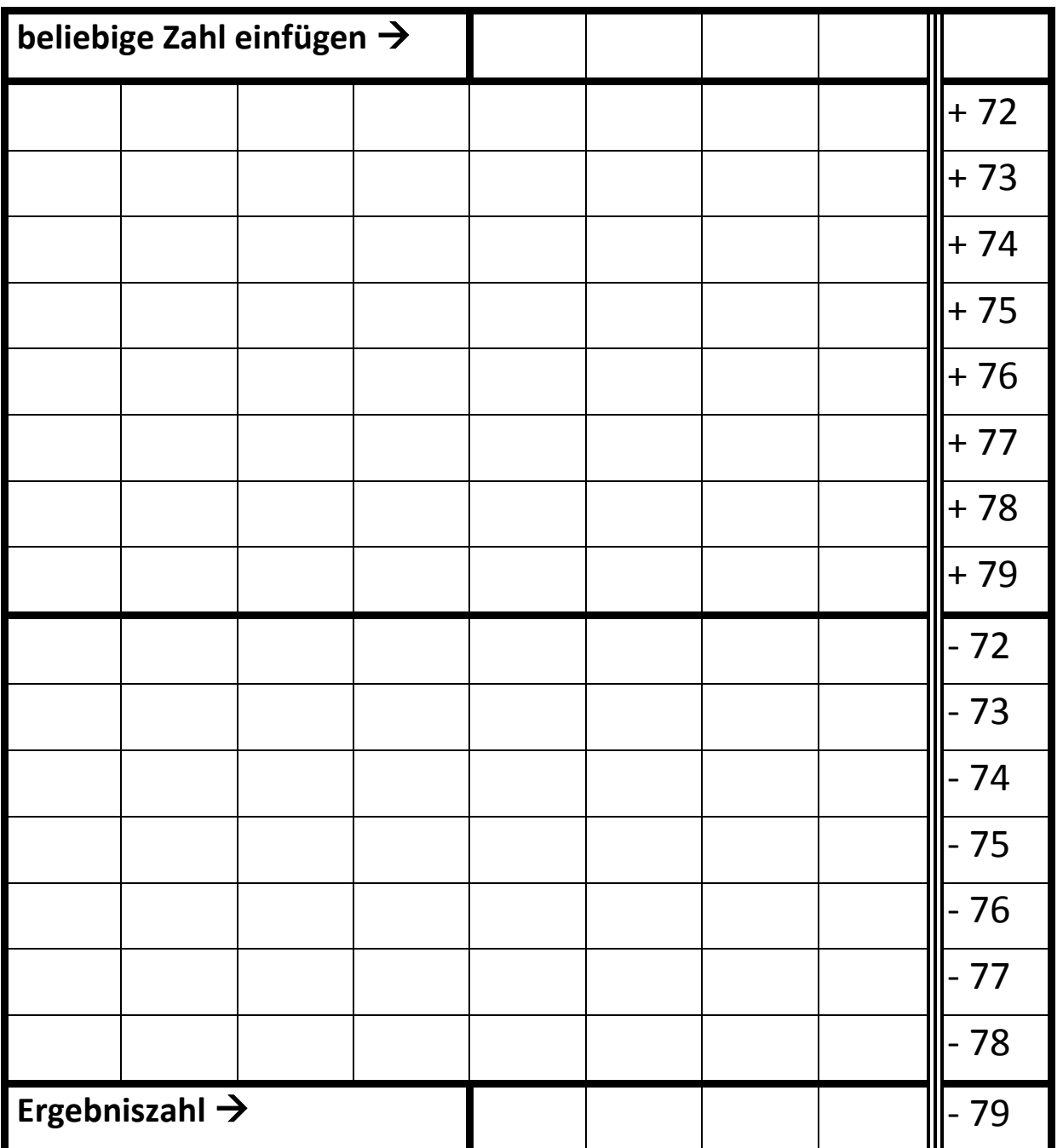

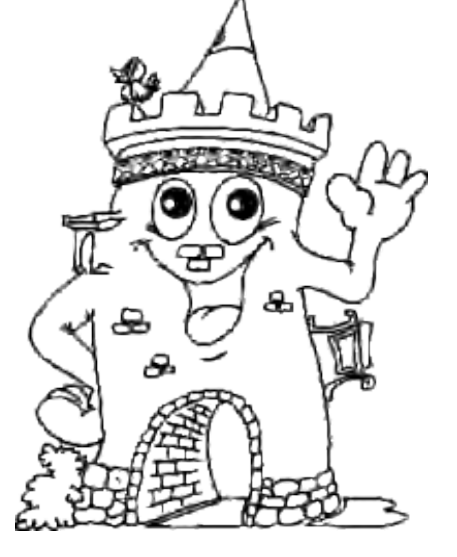

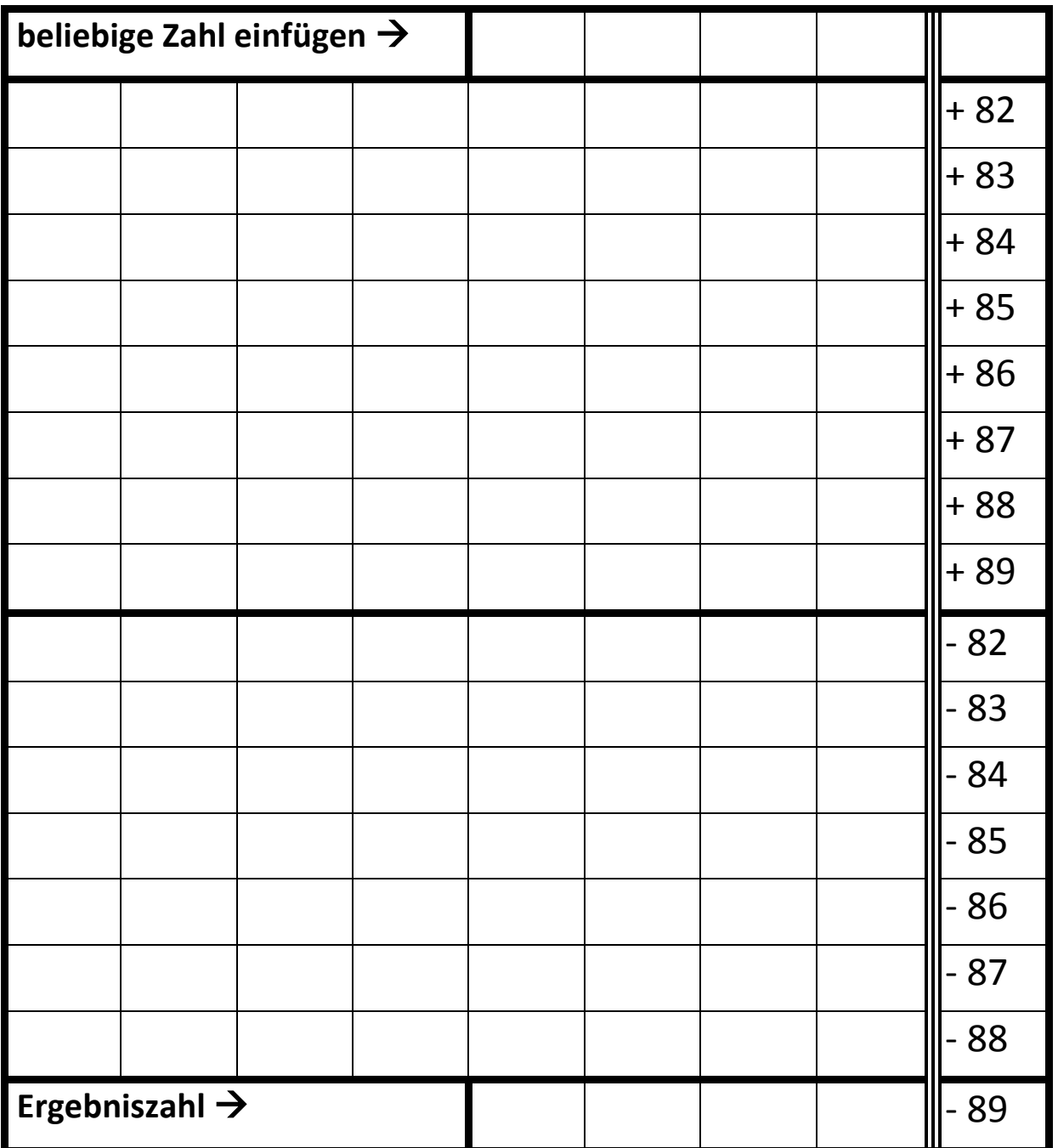

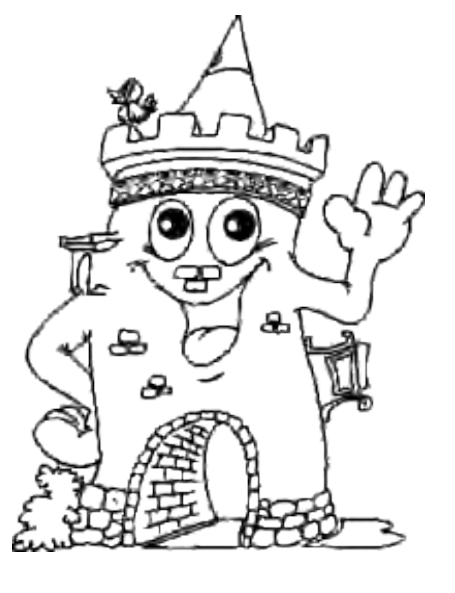

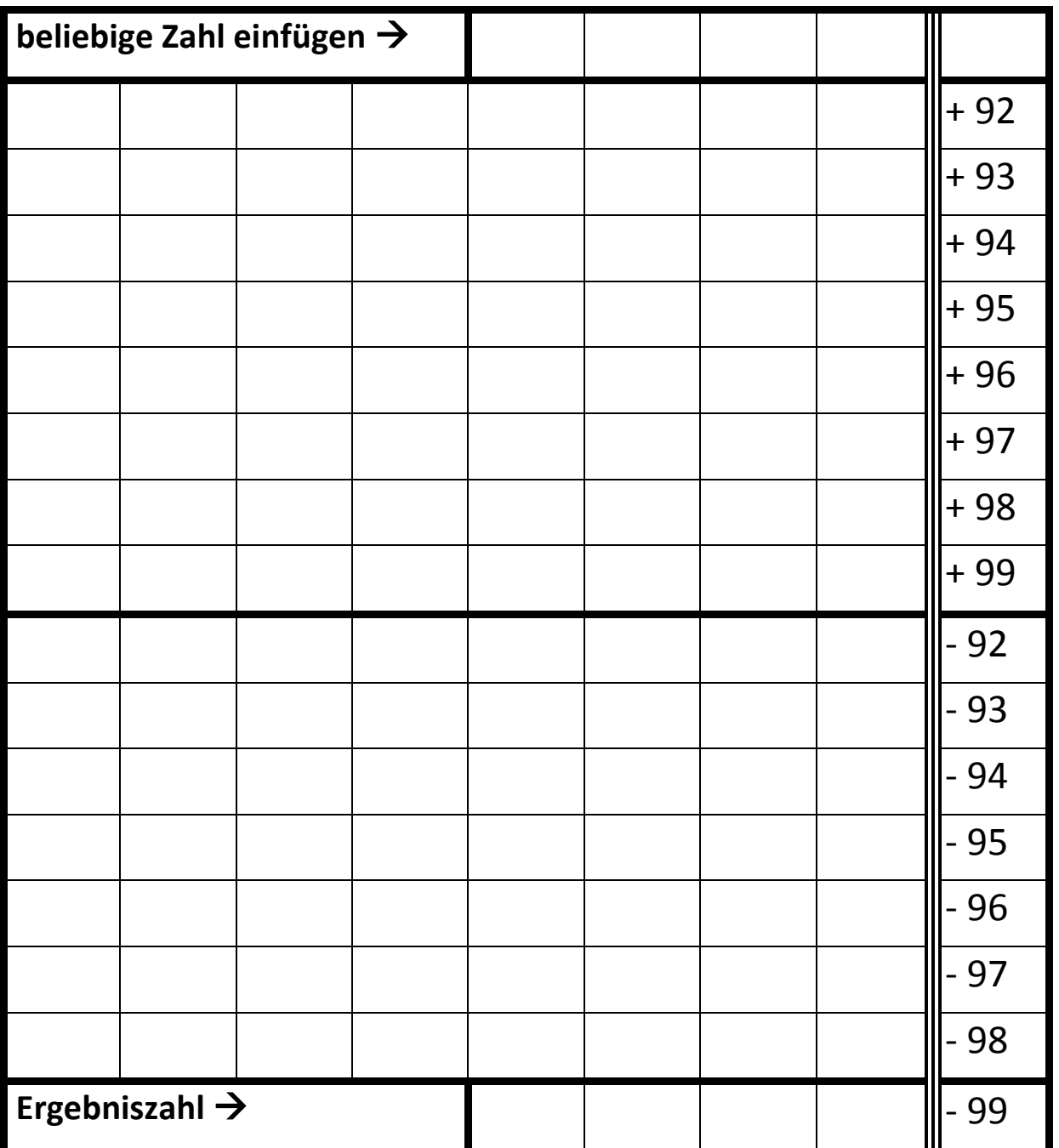

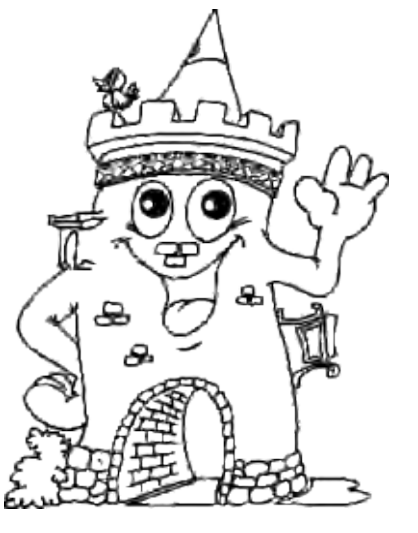

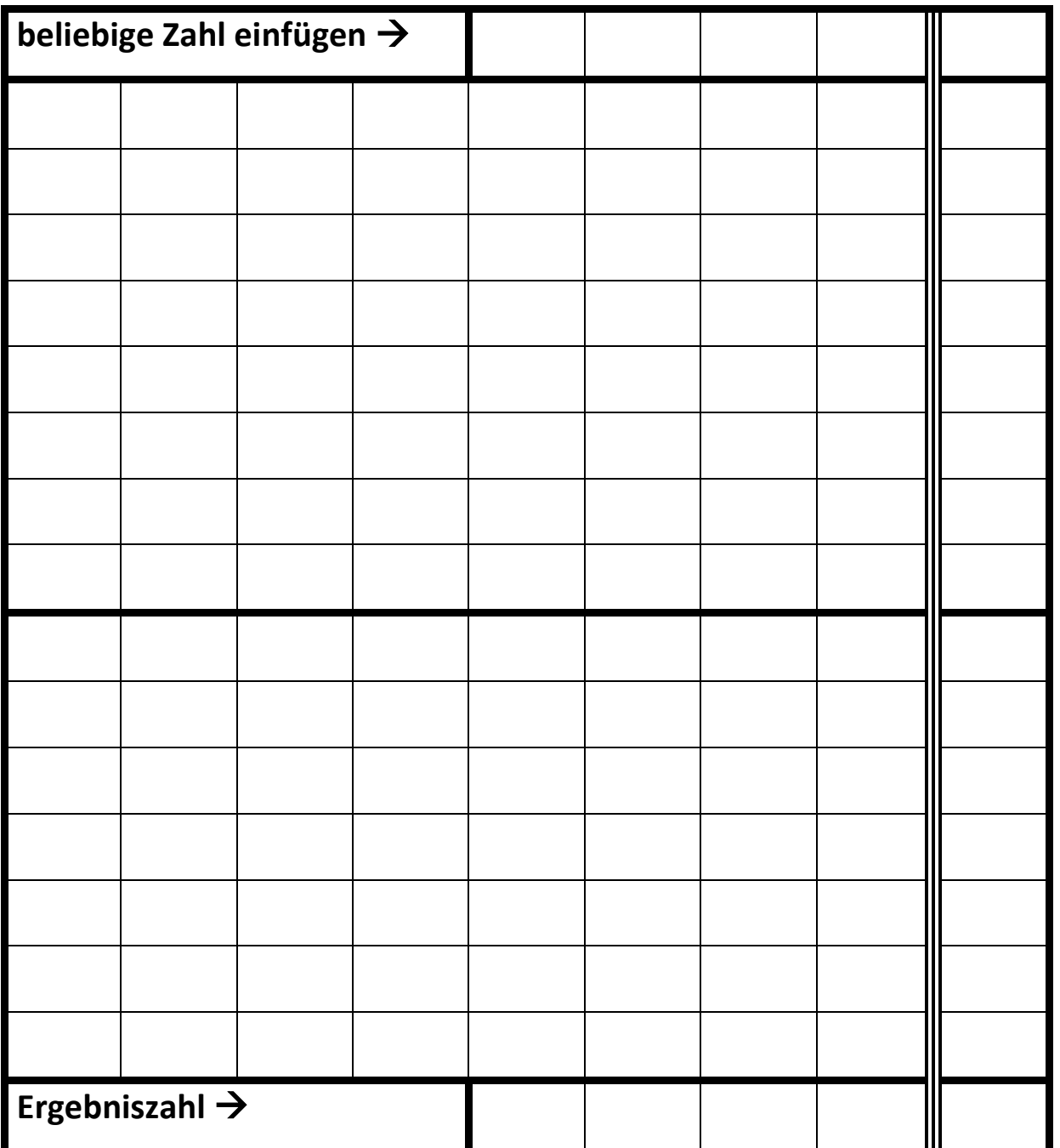

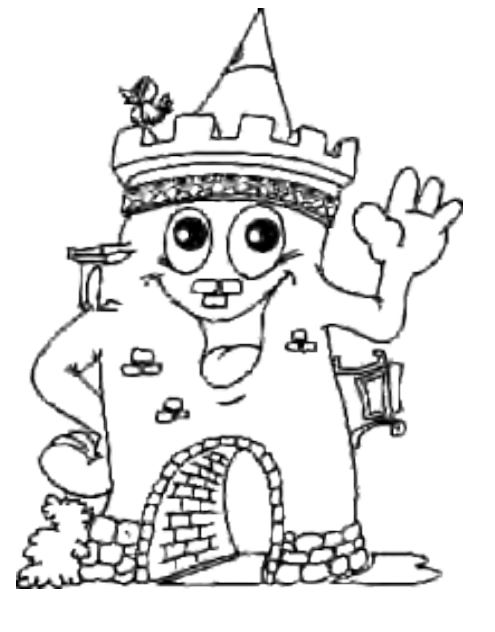